# G2 / G3 / G4 MOUNTING INSTRUCTIONS

**Installing the Stop Plates on JD / OEM**

## **John Deere ‒ Kinze ‒ White 6000 8000 9000 Planters**

#### *PLEASE NOTE:*

*The Stop Plates are optional for usage with the G3 and G4 walking beam arms on OEM tail sections.*

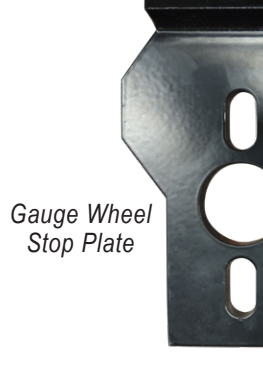

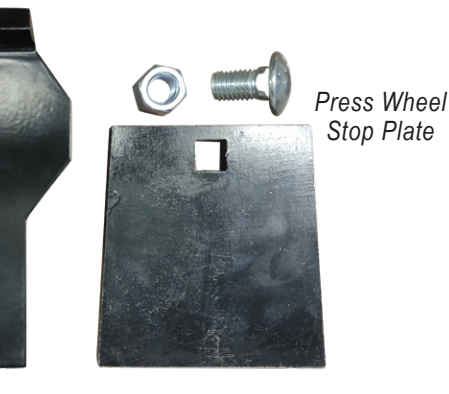

**Before you begin, verify all "package contents" items**

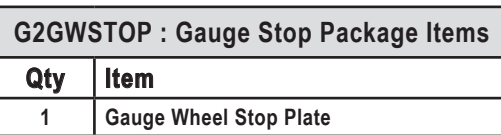

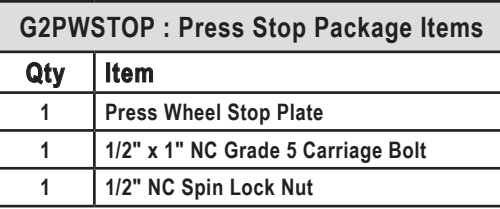

## INSTALLING THE GAUGE WHEEL STOP PLATE

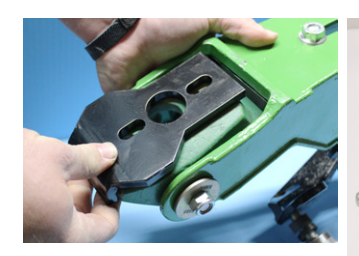

Drop the tail section off the planter.

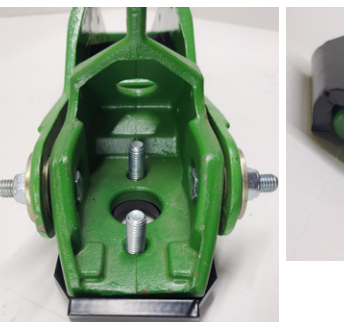

Slide stop plate in as shown in photo, with the lip toward the front and pointed down. Re-bolt the tail section in place using the existing bolts and nuts.

#### Why install the gauge wheel stop plate?

When utilizing the G4 walking beam arm which spreads the closing wheels apart, this stop place will prevent the gauge wheel arm from dropping down onto the front closing wheel.

Having the gauge arm hit the wheel does not hurt or damage the wheel or arm, and this stop plate is not necessary, but some farmers may prefer to use it.

### INSTALLING THE PRESS WHEEL STOP PLATE

Install the stop plate using the carriage bolt as shown in the photo.

Next, install 1/2″ lock nut and tighten bolt through plate into tail section. Slide bolt all the way to the end of slot to front and tighten it up.

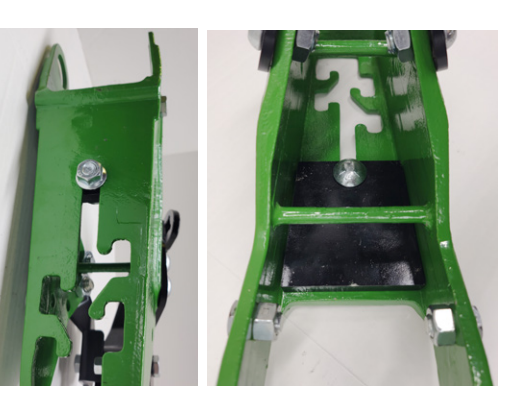

#### Why install the press wheel stop plate?

The G4 walking beam arm will cause the closing wheels to hang down lower than normal, about 1″-2″ lower in the back.

Slide in the press wheel stop to hold the tail section and press wheel up higher. The more forward you slide the stop plate, the higher up the tail will be held, for whether you're hauling it down the road or pulling it through the field.